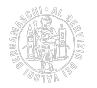

## **Come avviare una mediazione**

La domanda di mediazione è depositata da una delle parti presso un organismo nel luogo del giudice territorialmente competente per la controversia. La competenza dell'organismo è derogabile su accordo delle parti (art. 4 c. 1, d. lgs. n. 28/2010 [1]).

# **Come presentare la domanda di mediazione**

Dal 1° marzo 2024 le domande dovranno essere presentate obbligatoriamente on-line attraverso la trasmissione telematica con firma digitale, previo accreditamento, nella piattaforma [ConciliaCamera](https://mediazione.infocamere.it/meca/) [2].

[Informativa privacy \(pdf\)](https://www.bg.camcom.it/sites/default/files/contenuto_redazione/pagina_base/mercato/informativa-privacy-conciliacamera.pdf) [3] dei dati raccolti sulla piattaforma ConciliaCamera.

L'utilizzo del sistema informatico di gestione delle domande di mediazione è gratuito e sempre attivo; permette di seguire in tempo reale il procedimento in corso e di visionare tutta la documentazione di riferimento.

## **Patrocinio a spese dello Stato**

**A decorrere dal 30 giugno 2023**, in caso di controversia rientrante nelle materie per le quali è previsto il tentativo obbligatorio della mediazione, la parte non abbiente può chiedere di essere ammessa al patrocinio a spese dello Stato.

**La richiesta di ammissione anticipata al gratuito patrocinio deve essere presentata al Consiglio dell'Ordine degli Avvocati** del luogo dove ha sede l'Organismo di mediazione competente (art. 15 quinques, D.Lgs. 28/2010).

In caso di ammissione al gratuito patrocinio all'Organismo non è dovuta alcuna indennità (art. 17, comma 6, D.Lgs. 28/2010).

Per ulteriori informazioni si rinvia al sito del **[Ministero della Giustizia](http://www.giustizia.it/giustizia/it/mg_3_7_2.wp)** [4].

Siti correlati [ConciliaCamera](http://mediazione.infocamere.it/) [5]

**Normativa** [Decreto legislativo 4 marzo 2010, n. 28](http://www.normattiva.it/uri-res/N2Ls?urn%3Anir%3Astato%3Adecreto.legge%3A2010-03-04%3B28%21vig=) [6]

art. 4, c. 1

**Contatti**

## [Mediazione](https://www.bg.camcom.it/contatto/mediazione) **[7]**

 **Unità organizzativa**Mediazione **Responsabile**Silvia Ghezzi **Indirizzo**largo Belotti, 16 - Bergamo (secondo piano) **CAP**24121 **Telefono**0354225350 / 0354225254 / 0354225202

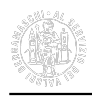

#### **PEC**servizio.conciliazione@bg.legalmail.camcom.it **Orari**

**L'ufficio riceve su appuntamento**. Il deposito delle domande di mediazione e delle risposte si effettua attraverso [ConciliaCamera](https://www.bg.camcom.it/sitocorrelato/conciliacamera-sito-web) [8].

Verifica le [chiusure straordinarie e le variazioni di orario](https://www.bg.camcom.it/camera/chi-siamo/orari-sportelli) [9] dell'Ente.

### **Note**

**Attività**. Promuove la diffusione dell['arbitrato](https://www.bg.camcom.it/mercato/arbitrato-mediazione/arbitrato) [10] e della [mediazione](https://www.bg.camcom.it/mercato/arbitrato-mediazione/mediazione) [11] organizzando eventi informativi e formativi dedicati alla cultura della composizione stragiudiziale delle controversie, anche in collaborazione con altre istituzioni pubbliche e private; cura le procedure di giustizia alternativa nell'ambito della Camera arbitrale istituita presso l'Ente, assicurando assistenza al Consiglio arbitrale; attende allo sviluppo, alla segreteria e all'attività dell'Organismo di mediazione, curando l'intero iter del procedimento di mediazione; provvede alla formazione e all'aggiornamento di Arbitri e Mediatori.

Ultima modifica: Giovedì 29 Febbraio 2024

### **Condividi**

### **Reti Sociali**

 **Quanto ti è stata utile questa pagina?** Select rating Media: 5 (2 votes)

Rate

**Source URL:** https://www.bg.camcom.it/mercato/arbitrato-mediazione/mediazione/come-avviare-una-mediazione

### **Collegamenti**

- [1] https://www.bg.camcom.it/normativa/decreto-legislativo-4-marzo-2010-n-28
- [2] https://mediazione.infocamere.it/meca/
- [3] https://www.bg.camcom.it/sites/default/files/contenuto\_redazione/pagina\_base/mercato/informativa-privacyconciliacamera.pdf
- [4] http://www.giustizia.it/giustizia/it/mg\_3\_7\_2.wp
- [5] http://mediazione.infocamere.it/
- [6] http://www.normattiva.it/uri-res/N2Ls?urn%3Anir%3Astato%3Adecreto.legge%3A2010-03-04%3B28%21vig=
- [7] https://www.bg.camcom.it/contatto/mediazione
- [8] https://www.bg.camcom.it/sitocorrelato/conciliacamera-sito-web
- [9] https://www.bg.camcom.it/camera/chi-siamo/orari-sportelli
- [10] https://www.bg.camcom.it/mercato/arbitrato-mediazione/arbitrato
- [11] https://www.bg.camcom.it/mercato/arbitrato-mediazione/mediazione